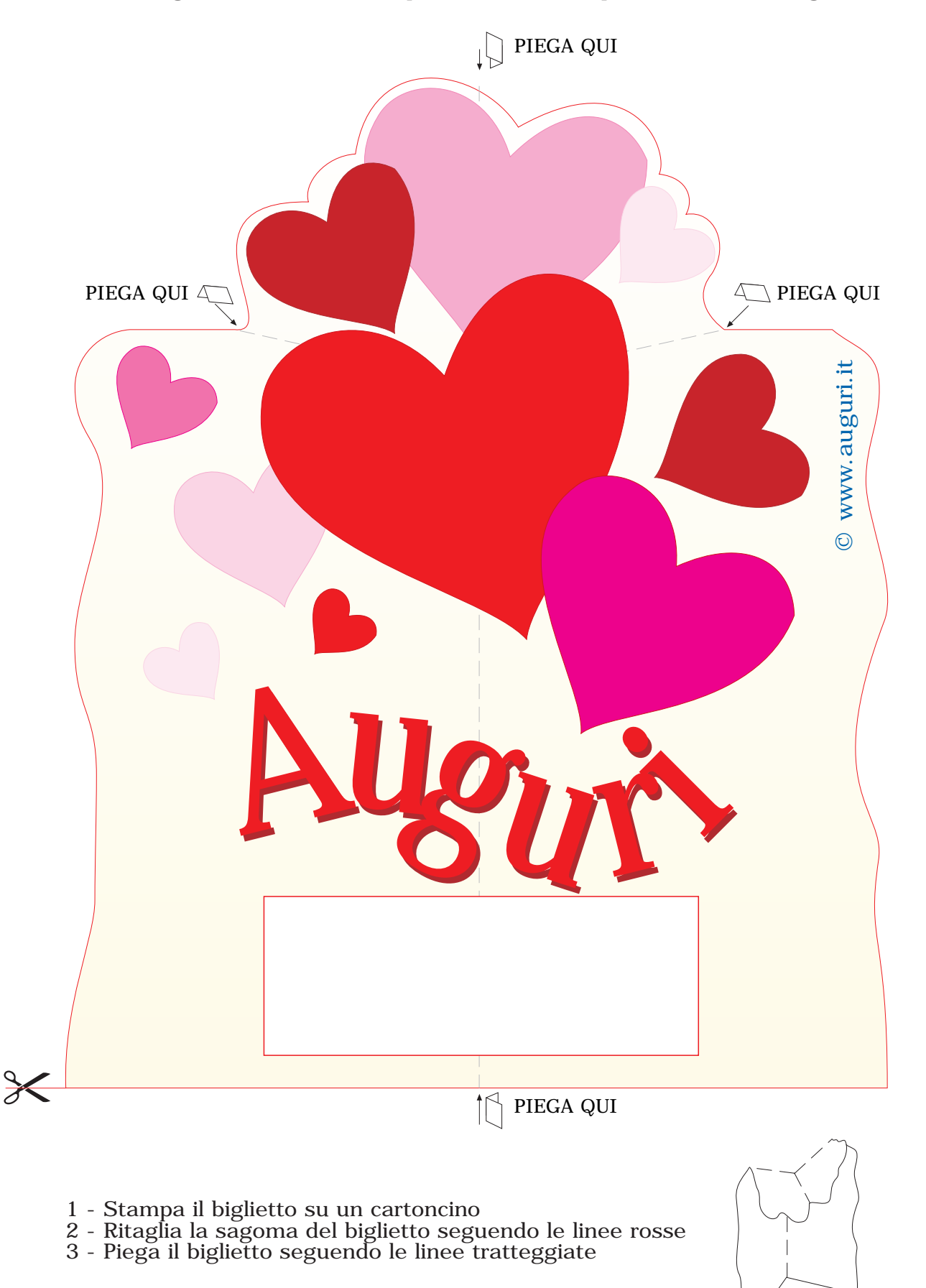

© Auguri.it - E' vietata la riproduzione anche parziale delle immagini